Prof. Dr. G. RohwerMethoden II, Sommersemester <sup>2010</sup>

## Aufgabenblatt <sup>9</sup> (15.4.2010)

- 1. Erklären Sie, warum in Abb. 12.1-2 (anders als in Abb. 12.1-1) die gestrichelte Kurve im Bereich <sup>55</sup> – <sup>63</sup> Jahre unterhalb der durchgezogenen Kurveverläuft.
- 2. Erstellen Sie ausgehend von Box 12.1-2 (Skript, S. 214) ein Schaubild, dasdeutlich macht, wie sich die für die Jahre 1980, 1990 und 2000 berechnete fernere Lebenserwartung verändert hat. Erläutern Sie das Schaubild.
- 3. Warum unterschätzen Perioden-Sterbetafeln die Zunahme der Lebenserwartungen im historischen Zeitablauf?
- 4. Warum können bei der Verwendung von Daten aus dem Kalendarium des SOEP zur Ermittlung von Rentenbezugsdauern links zensierte Fälle auftreten? Was ist damit gemeint?
- 5. Berechnen Sie mit den Daten aus Box 12.2-3 (Skript, S. 228) fur die dort ¨ausgewiesenen 127 Personen eine Survivorfunktion für die Lebensdauer vom Rentenbeginn bis zum Tod. (Braucht man hierfur das Kaplan-Meier- ¨Verfahren?)
- 6. Bei den <sup>35</sup> Personen, die (entsprechend Box 12.2-2) im Alter <sup>64</sup> verrented wurden, gab es folgende Lebensdauern nach dem Eintritt der Verrentung:  $23(0), 23(0), 19(0), 22(0), 8(1), 3(1), 18(0), 3(1), 20(0), 23(0), 21(0), 19(0),$  $5(1), 23(0), 19(0), 22(0), 18(0), 23(0), 20(0), 6(1), 18(0), 21(0), 15(1), 7(1),$  $22(0), 3(1), 19(0), 21(0), 20(0), 18(0), 18(0), 19(0), 19(0), 19(0), 18(0)$ Angaben in Jahren; in Klammern:  $1 = \text{volständige Beobachtung}, 0 = \text{rechts}$  zensierte Beobachtung. Berechnen Sie mit dem Kaplan-Meier-Verfahren eine Survivorfunktion. Stellen Sie die Survivorfunktion graphisch dar. Geben Sie eine inhaltliche Interpretation. Vergleichen Sie Ihr Ergebnis mit demSchaubild 12.2-1 im Skript (S. 230).
- 7. Erl¨autern Sie anhand eines Beispiels, was man unter links abgeschnittenenDaten versteht.

8. Bei einer Erhebung von Betriebszugehörigkeitsdauern wurden folgende Daten (in Jahren) ermittelt:

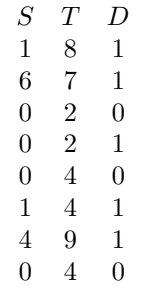

S ist der Anfang, T das Ende der Beobachtung, D ist der Zensierungsin-<br>dilaten Banachnan Sie mit dem für linke abgeschnittene Daten erweiterten dikator. Berechnen Sie mit dem für links abgeschnittene Daten erweiterten<br>Kaplan-Meier-Verfahren eine Survivorfunktion.

9. Berechnen Sie auch mit dem gewöhnlichen Kaplan-Meier-Verfahren eine Survivorfunktion für die Daten der vorangegangenen Aufgabe. Vergleichen Sie die beiden Survivorfunktionen in einem Schaubild und interpretierenSie die Unterschiede.